# Pico DSP – zestaw ewaluacyjny i moduł z procesorem audio DSP

*Na łamach EP opisywano procesory DSP z rodziny Sigma, które dzięki grafi cznemu interfejsowi użytkownika ułatwiają realizację nawet bardzo złożonych algorytmów obróbki dźwięku. Omawiano urządzenie DSP z ADAU1701, DSP "Mega" z ADAU1442, jednak współcześnie wiele aplikacji DSP dotyczy urządzeń mobilnych i przydałby się układ o nieco mniejszych możliwościach obliczeniowych, ale o prostszej aplikacji i mniejszym poborze mocy. Mamy nadzieję, że opisywany PicoDSP z ADAU1772 spełni te wymagania.*

*Rekomendacje: zestaw umożliwia zapoznanie się z możliwościami procesora ADAU1772 oraz jego praktyczne zastosowanie w sprzęcie audio.*

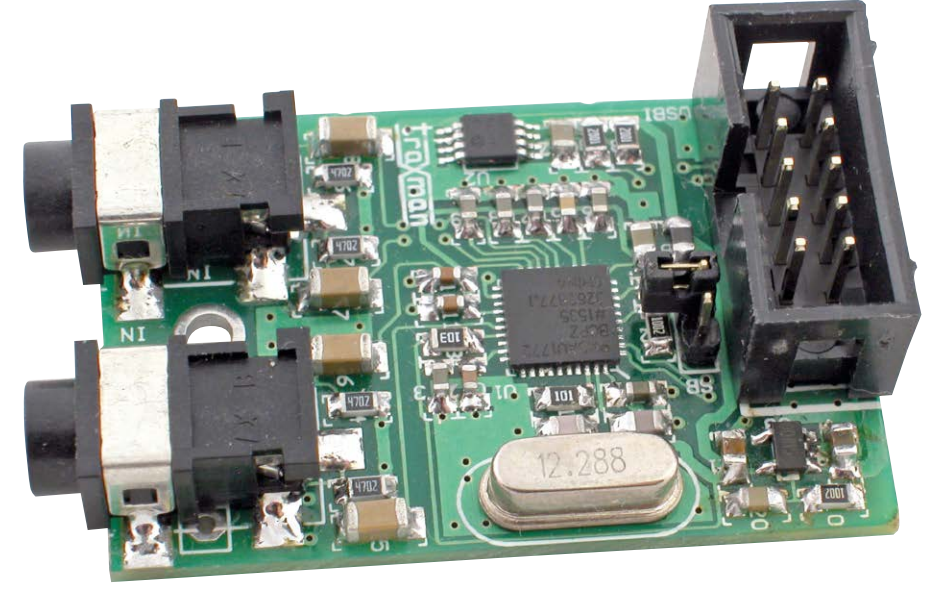

Układ ADAU1772 jest systemem audio typu SoC i integruje nie tylko rdzeń DSP, ale także kodek audio oraz pomocnicze układy peryferyjne. Jest przeznaczony do aplikacji mobilnych, w których umożliwia podstawową obróbkę sygnału audio, to jest: jak korekcja pasma przenoszenia, filtracja, miksowanie oraz ograniczanie poziomu. Może znaleźć zastosowanie w głośnikach bezprzewodowych, słuchawkach Bluetooth, telefonach lub odtwarzaczach przenośnych spełniając szczególnie ważny wymóg niewielkiej zajmowanej powierzchni, minimalnego poboru energii i niskiego kosztu aplikacji. Są to parametry nieosiągalne dla "klasycznych" aplikacji analogowych. Układ zastępuje od kilku do kilkunastu wzmacniaczy operacyjnych i towarzyszące im komponenty bierne.

Podstawowe cechy procesora ADAU1772:

- Obróbka sygnału z fs do 192 kHz.
- 4 24-bitowe przetworniki A/C, 2 24-bitowe przetworniki C/A.
- Tor audio o małej latencji.
- Wbudowane obwody polaryzacji mikrofonów elektretowych.
- Wbudowany driver dla słuchawek o małej rezystancji (do 30 mW/16  $\Omega$ ).
- 4 bloki wzmacniacza PGA o programo-
- wym wzmocnieniu w torze A/C.
- Interfejs dwukierunkowy I<sup>2</sup>S, TDM.
- Współpraca z mikrofonami z interfejsem cyfrowym.
- Wbudowany modulator PDM dla wzmacniaczy cyfrowych.
- Konfigurowanelne 7 linii GPIO.
- Tryb Selfboot umożliwiający pracę bez zewnętrznego mikrokontrolera.

# DODATKOWE MATERIAŁY NA FTP:

#### ftp://ep.com.pl

user: 38323, pass: 5ednzyrt

## W ofercie AVT\*

# AVT-5593

### Podstawowe informacje:

- · Moduł do zastosowania w urządzeniu lub zestaw ewaluacyjny do nauki programowania.
- $\bullet$  Programowanie za pomocą darmowego środowiska graficznego SigmaStudio.
- Miniaturowe wymiary i duża
- funkcjonalność.
- · Niewielki pobór mocy.
- Zasilanie ze źródła 3,5...5,5 V / 50 mA.
- y Wejście/wyjście stereofoniczne.
- yObróbka znormalizowanego sygnału audio.

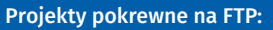

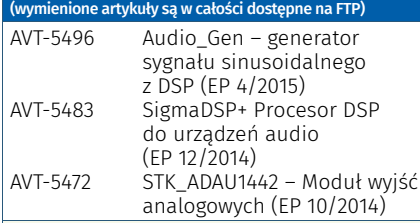

**\* Uwaga! Elektroniczne zestawy do samodzielnego montażu.**<br>Wy**magana umiejętność lutowania!**<br>Podstawową wersją zestawu jest wersja [**B**] nazywana potocznie KITem (z ang.<br>zestaw). Zestaw w wersji [**B**] zawiera elementy elek śliciwy w projekcie), które należy sa płytkę drukowaną (PCB). Wykaz elementów znajduje się w dokumentacji,<br>która jest podlinkowana w opisie kitu. Mając na uwadze różne potrzeby naszych klientów, oferujemy dodatkowe wersje:<br>• wersja **[C]** zmontowany, uruchomiony i przetestowany zestaw **[B]** (elementy<br>• wiutowane w płytką PCB)<br>• wersja [**A]** płytka drukowana bez elementów i dokumentacja<br>• kity w których występuje układ scalony wymagają wersja  $[{\bf A}+]$  płytka drukowana $[{\bf A}]$  + zaprogramowany układ  $[{\bf UK}]$ i dokumentacja<br>■ wersja [**UK**] zaprogramowany układ

Nie każdy zestaw AVT występuje we wszystkich wersjach! Każda wersja ma załączony ten sam plik pdf! Podczas składania zamówienia upewnij się, którą wersję zamawiasz! *http://sklep.avt.pl*

- Napięcie zasilania 1,8…3,3 V, mały pobór mocy (poniżej 50 mW).
- Łatwe programowanie w środowisku graficznym Sigma Studio (od wersji 3.14). Moduł PicoDSP, którego schemat ideowy

pokazano na **rysunku 1**, jest przewidziany jest jako moduł funkcjonalny włączany szeregowo w tor audio i służący do korekcji sygnału o poziomie liniowym (niższe poziomy można wzmocnić w PGA wbudowanym w DSP). Moduł ma jedno niesymetryczne wejście i wyjście stereofoniczne. Dla celu uproszczenia aplikacji jest pozbawiony elementów manipulacyjnych, takich jak potencjometry, przyciski czy enkodery. Program i konfiguracja są przechowywane w pamięci nieulotnej EEPROM, a do zasilania

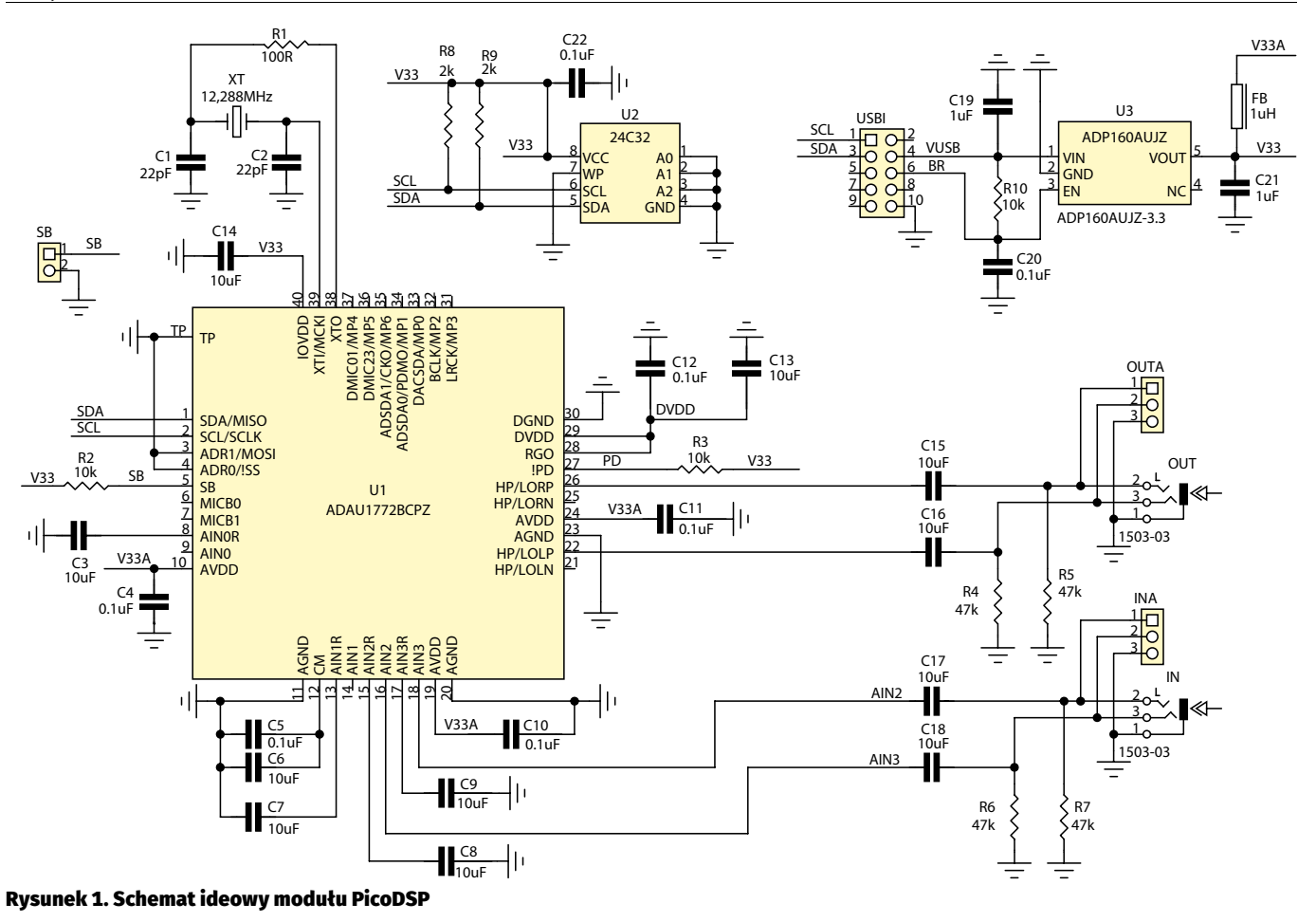

wystarczy akumulator litowo – polimerowy dostarczający napięcie 4,2 V lub zestaw trzech baterii "paluszków" LR6.

Sercem płytki jest procesora ADAU1772 (U1) i współpracująca z nim pamięć z interfejsem I2 C typu 24C32 (U2). Po konfiguracji trybu Selfboot układ może pracować samodzielnie bez procesora nadzorującego (wyciągnięta zwora SB).

Układ zasilania zawiera stabilizator typu ADP160AUJZ-3.3 (U3) umożliwiający

Wykaz elementów: Rezystory: (SMD 0805, 1%)  $R1:100.0$ R2, R3, R10: 10  $k\Omega$ R4…R7: 47  $k\Omega$ R8, R9: 2 k $\Omega$ Kondendsatory: C1, C2: 22 pF (SMD 0805) C3, C6...C9, C13, C14: 10 µF (SMD 0805) C4, C5, C10…C12, C20, C22: 0,1 mF (SMD 0805) C15…C18: 10 mF (SMD 1206) C19, C21: 1  $\mu$ F (SMD 0805) Półprzewodniki: U1: ADAU1772BCPZ (LFCSP36) U2: 24C32 (MSOP8) U3: ADP160AUJZ-3.3 (SOT-23/5) Inne: FB: dławik 1  $\mu$ H/150 mA (SMD 0805) IN, OUT: gniazdo Jack stereofoniczne INA, OUTA: listwa SIP3 (opcja) SB: złącze SIP2/2 mm + zwora USBI: złącze IDC10

XT: kwarc 12,288 MHz (HC49)

zasilanie zestawu ze źródła napięcia stałego 3,5…5,5 V.

Moduł ma jedno stereofoniczne gniazdo wejściowe IN i wyjściowe OUT w standardzie "Jack 3,5 mm". Dla wygody, sygnały ze złącz są doprowadzone do listew SIP: INA, OUTA. Kondensatory C15…C18 separują wejścia i wyjścia od składowej stałej z DSP. Taktowanie DSP zapewnia wbudowany generator współpracujący z kwarcem XT 12,288 MHz. Rezystory R8 i R9 zasilają linie interfejsu I2C.

Układ jest programowany i konfigurowany identycznie, jak pozostałe procesory Sigma DSP – poprzez interfejs USBi dołączony do złącza USBI. Programator zapewnia także zasilania na czas testowania aplikacji. W module docelowym zasilanie VUSB (3,5…5,5 V) musi być doprowadzone do pinów 4 i 10 złącza USBI.

Układ zmontowano jest na niewielkiej, dwustronnej płytce drukowanej,

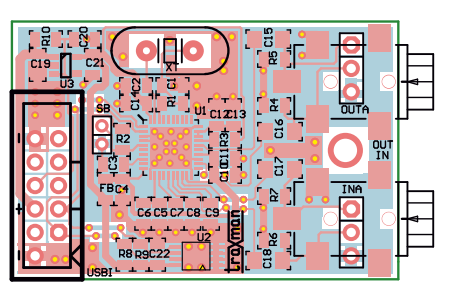

Rysunek 2. Schemat montażowy PicoDSP

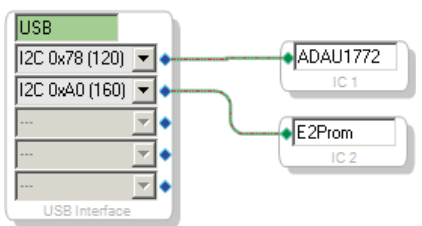

Rysunek 3. Konfiguracja PicoDSP

której schemat montażowy pokazano na **rysunku 2**. Podczas montażu należy zadbać o poprawne przylutowanie pada termicznego procesora DSP oraz o zastosowanie gniazd IN/OUT najwygodniejszych dla aplikacji docelowej. Dla osób mających awersję do wykonywania obudów, mam dobrą wiadomość: PicoDSP mieści się w pudełku od zapałek lub w pojemniku po pewnych cukierkach, po których podobno się nie tyje.

Do programowania, a raczej konfigurowania układu ADAU1772 służy SigmaStudio w wersji od 3.14. To oprogramowanie jest udostępnione za darmo – wymaga jedynie rejestracji na stronie producenta. Jest to środowisko graficzne, w którym "rysujemy" schemat funkcjonalny urządzenia z gotowych, parametryzowanych bloków oraz określamy konfigurację sprzętową procesora.

Po poprawnym zainstalowaniu oprogramowania i sterowników USBi jest możliwe rozpoczęcie pracy z modułem PicoDSP.

## Pico DSP – zestaw ewaluacyjny i moduł z procesorem audio DSP

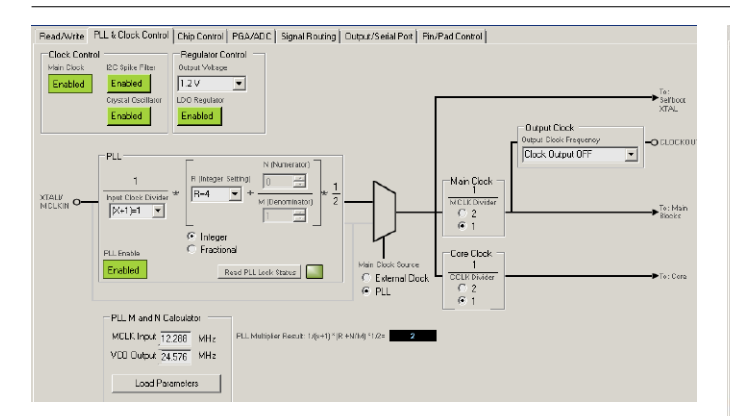

Rysunek 4. Konfiguracja generatora PLL PicoDSP

Read/Write | PLL & Clock Control | Chip Control | PGA/ADC | Signal Routing | Output/Serial Port | Pin/Pad Control

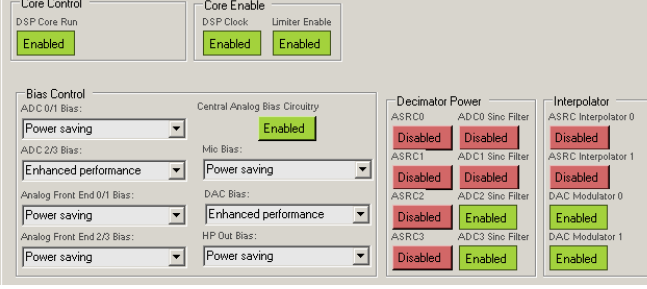

#### Rysunek 5. Konfiguracja rdzenia ADAU1772

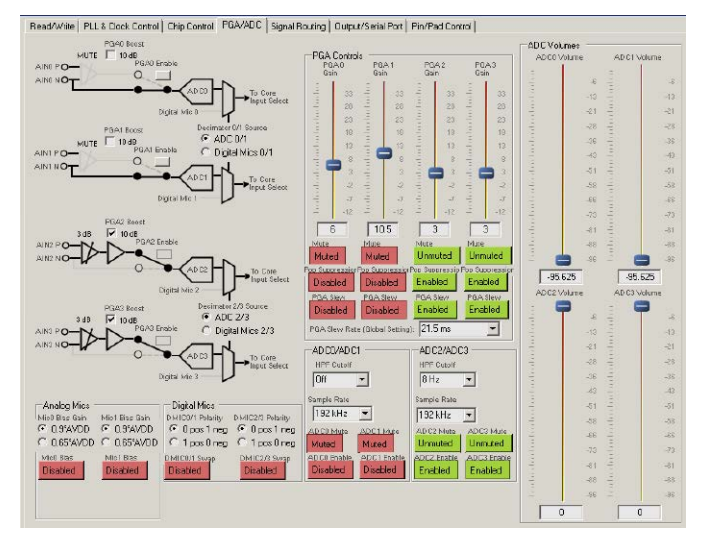

Rysunek 6. Konfiguracja przetworników A/C i wzmacniaczy PGA

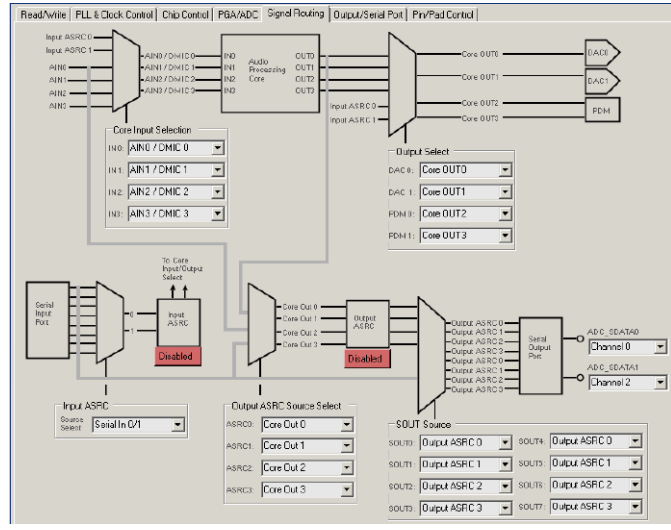

Rysunek 7. Konfiguracja przepływu sygnału

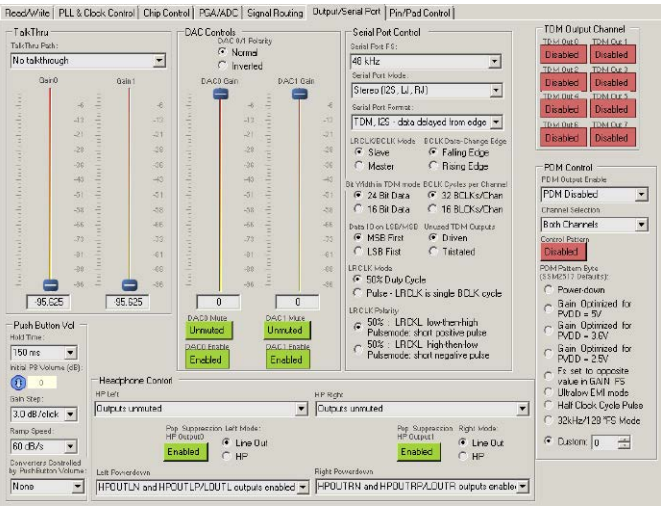

Rysunek 8. Konfiguracja przetworników C/A i sekcji wyjść

Po skonfigurowaniu układu i pamięci (**rysunek 3**) konieczne jest przejście od konfiguracji DSP zgodnie z **rysunkami 4…8** do "narysowania" aplikacji, jak na **rysunku 9** oraz zaprogramowania pamięci EEPROM (zwora SB zwarta) zgodnie z **rysunkiem 10**. Po zaprogramowaniu, wyłączeniu zasilania, zdjęciu zwory SBT i podaniu zewnętrznego zasilania, procesor DSP realizuje funkcje już bez pomocy USBi i środowiska Sigma Studio.

Kompletna dokumentacja ADAU1772 jest dostępna na stronie producenta oraz na stronie wsparcia technicznego *http:// ez.analog.com*.

#### **Adam Tatuś, EP**

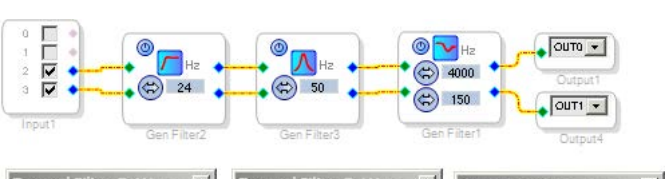

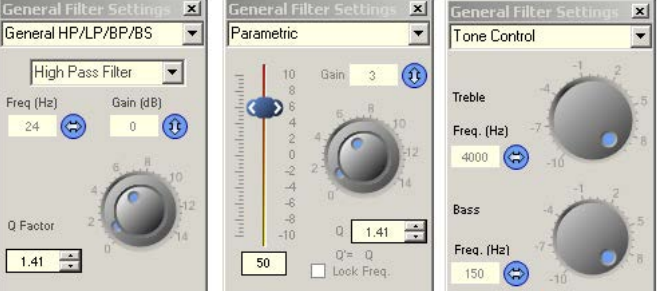

Rysunek 9. Przykładowa aplikacja w Sigma Studio

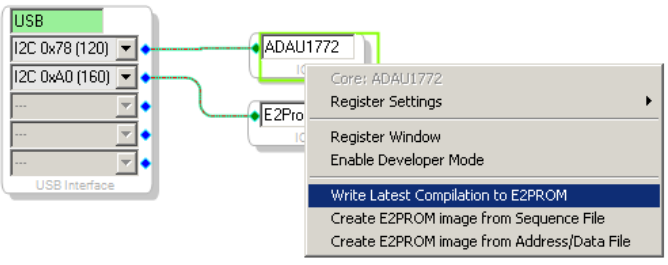

Rysunek 10. Programowanie pamięci EEPROM